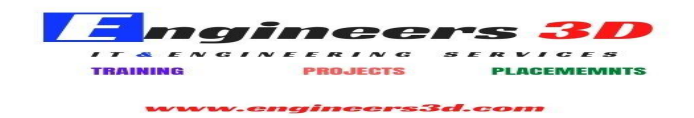

## **MICROSOFT OFFICE PROJECT - SYLLABUS**

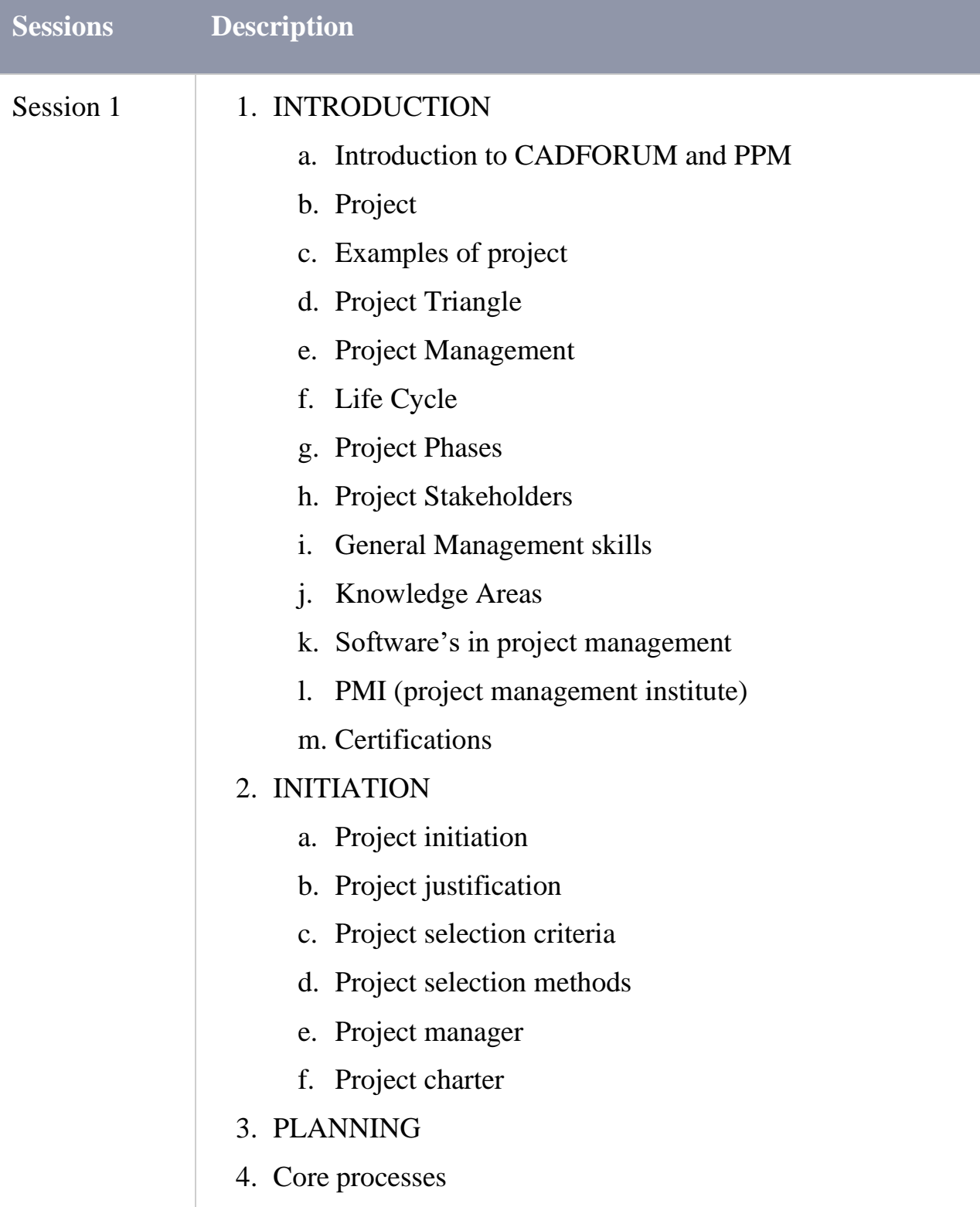

**Engineers 3D institute of program management Visit : www.engineers3d.com, Ph:9177330109**

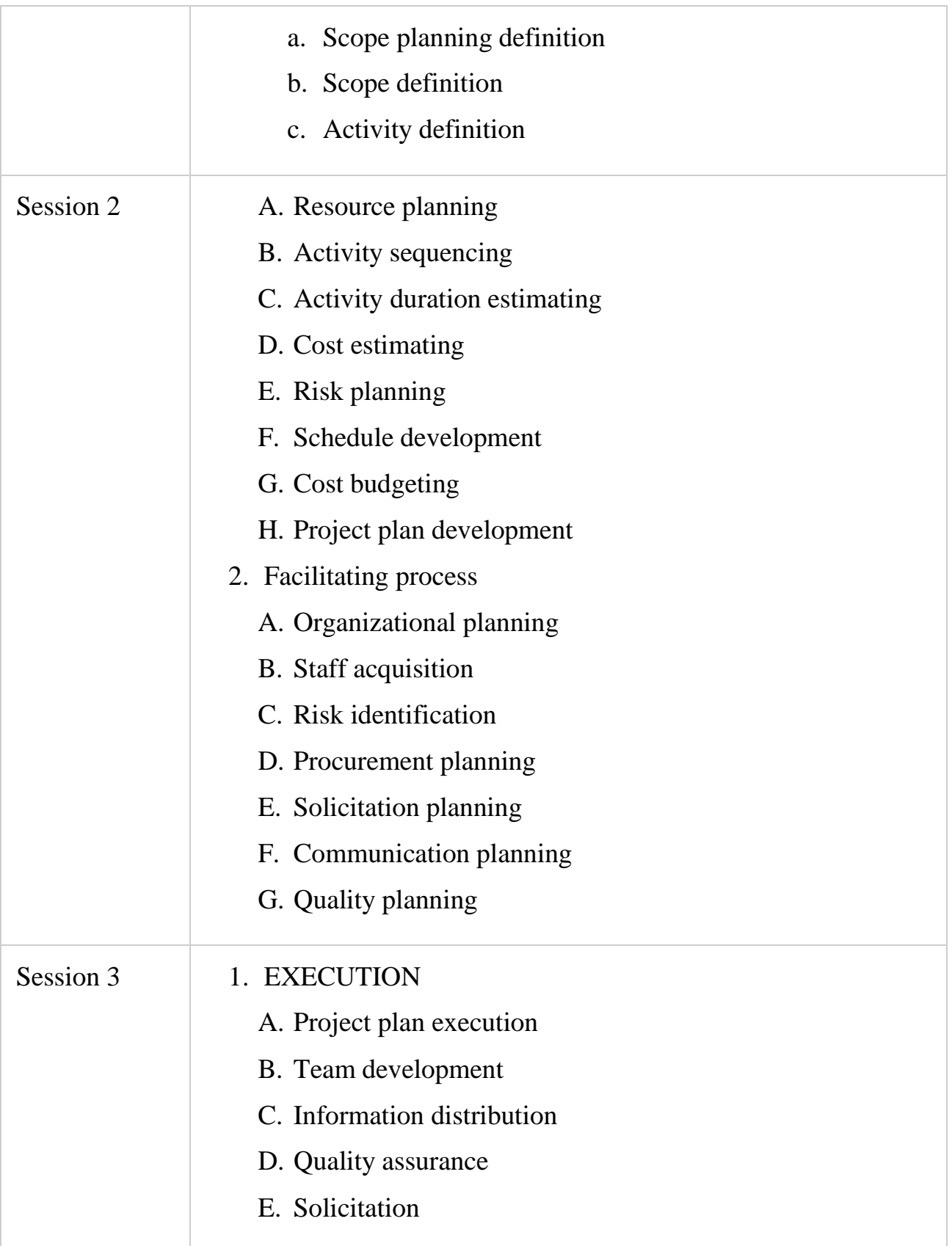

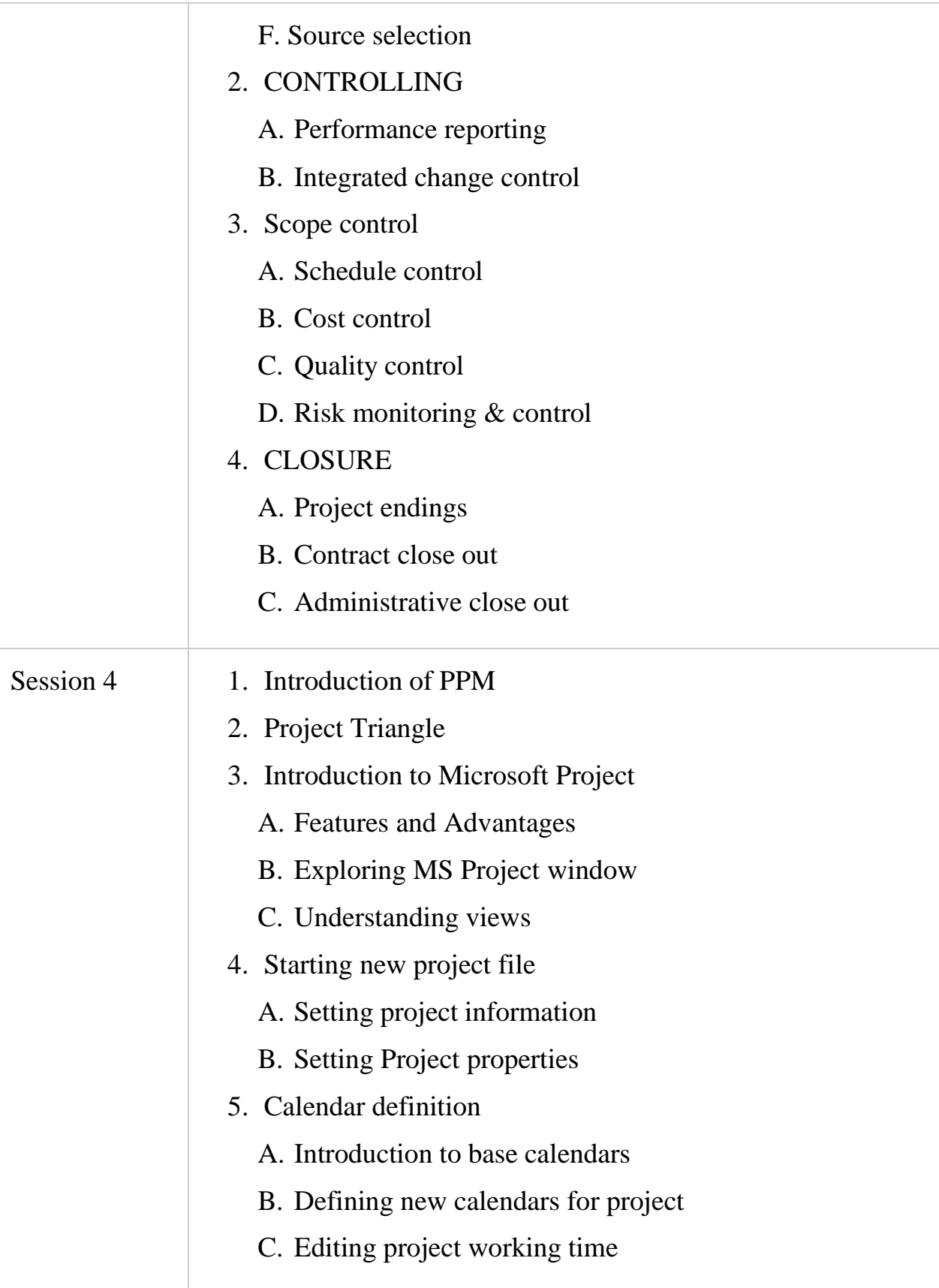

**Engineers 3D institute of program management Visit : www.engineers3d.com, Ph:9177330109**

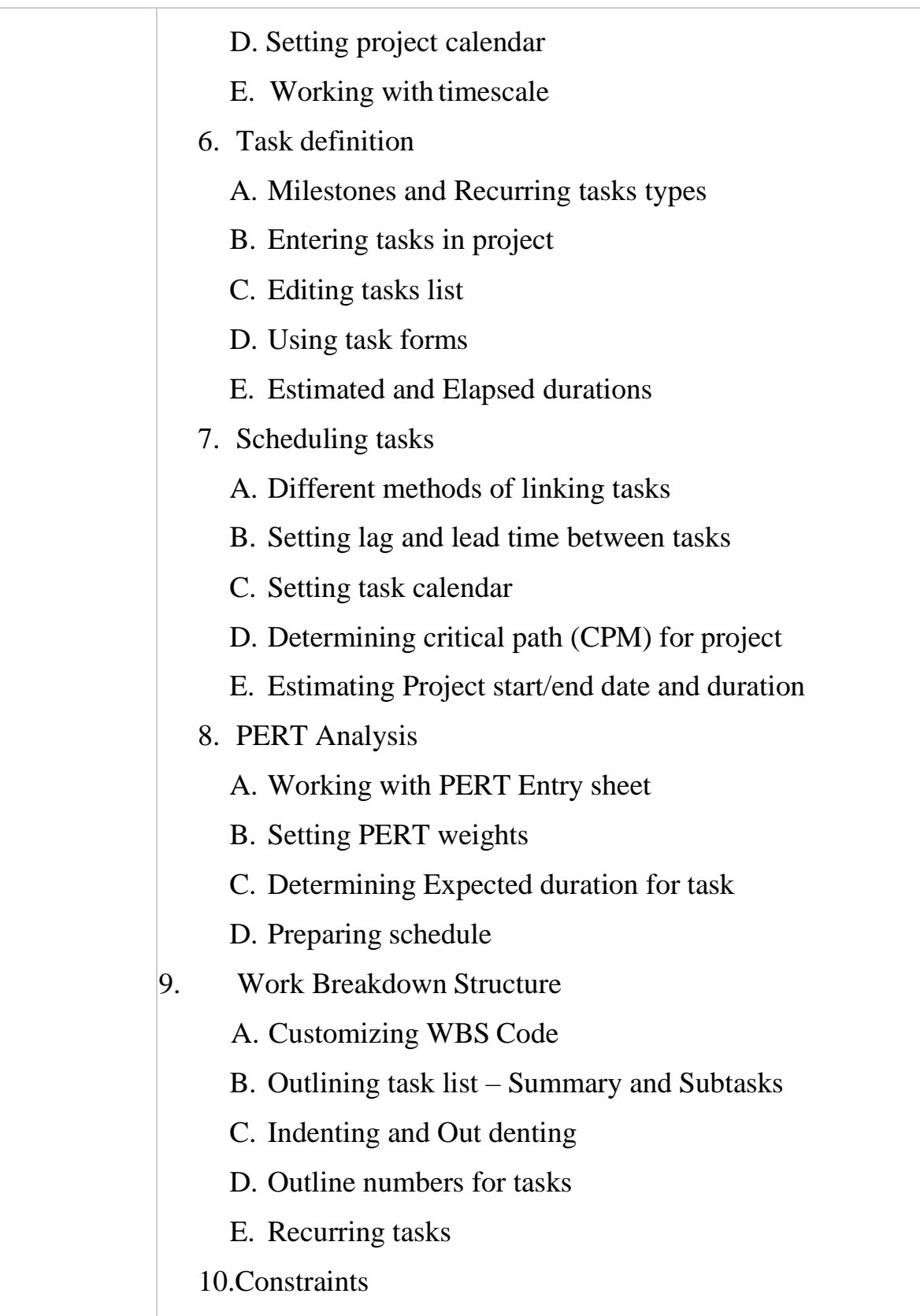

**Engineers 3D institute of program management Visit : www.engineers3d.com, Ph:9177330109**

Address : Plot No : 48, 1st Floor, Gayathri Nagar, SAP Street, Mythrivanam, Near Ameerpet Metro Station, Hyderabad- 500038

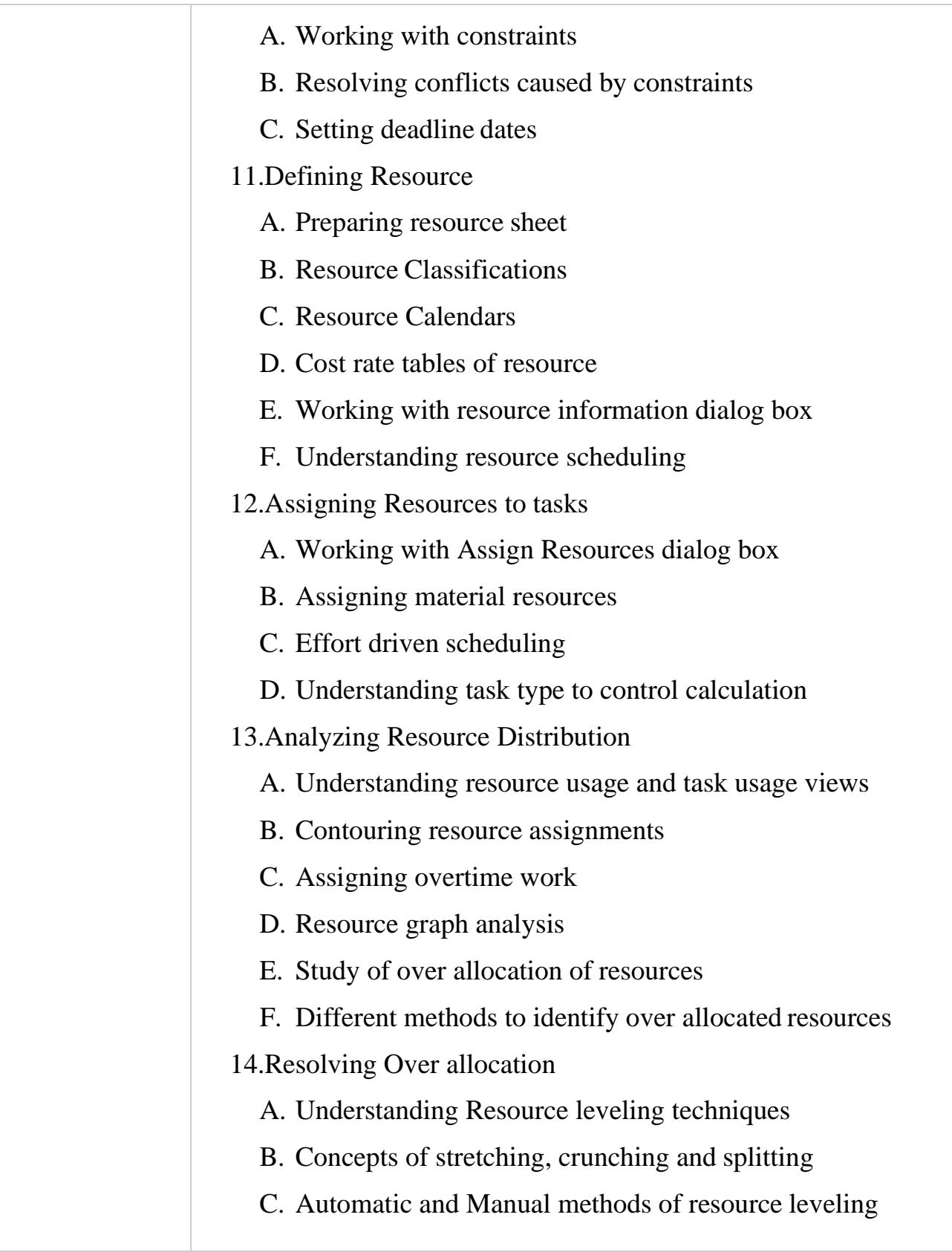

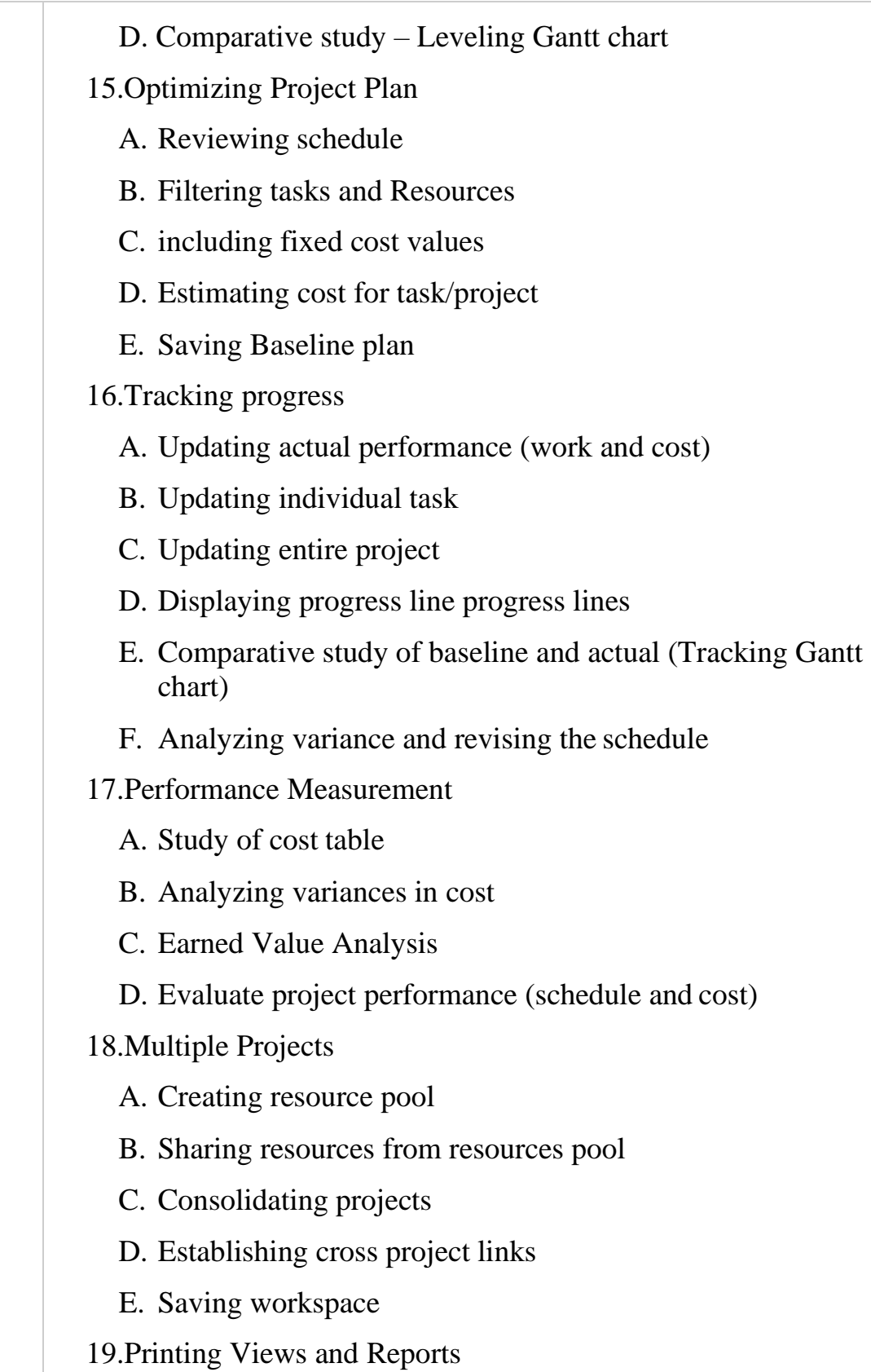

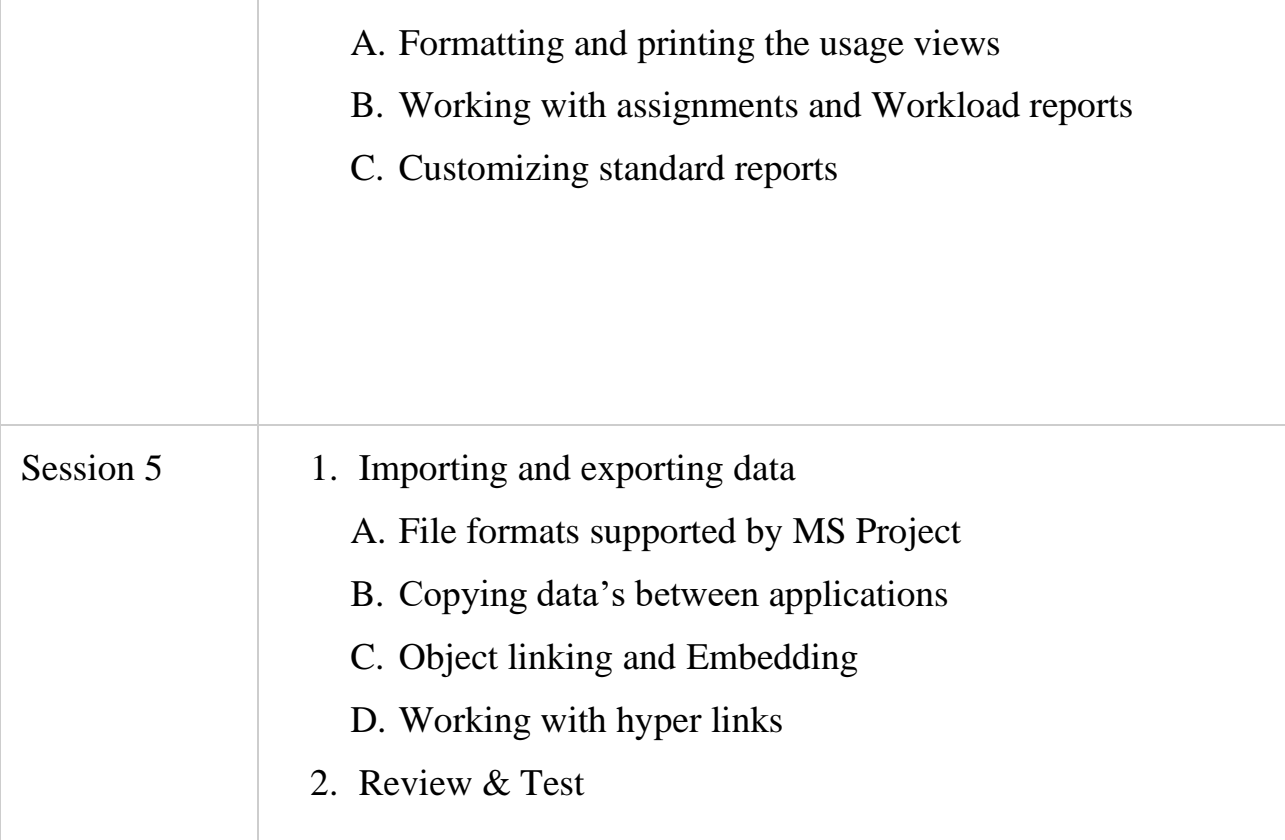

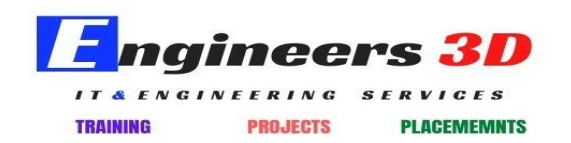

www.engineers3d.com

**Engineers 3D institute of program management Visit : www.engineers3d.com, Ph:9177330109**

Address : Plot No : 48, 1st Floor, Gayathri Nagar, SAP Street, Mythrivanam, Near Ameerpet Metro Station, Hyderabad- 500038